## **Networking Question & Answers**

| 1. How long is an IPv6 address?                                                             |
|---------------------------------------------------------------------------------------------|
|                                                                                             |
| A.32 bits                                                                                   |
| B.128 bytes                                                                                 |
| C.64 bits                                                                                   |
| D.128 bits                                                                                  |
| Answer: Option D                                                                            |
|                                                                                             |
| Explanation:                                                                                |
|                                                                                             |
| An IPv6 address is 128 bits long.                                                           |
|                                                                                             |
| 2. What flavor of Network Address Translation can be used to have one IP address allow many |
| users to connect to the global Internet?                                                    |
| A.NAT                                                                                       |
|                                                                                             |
| B.Static                                                                                    |

| C.Dynamic                                                                                    |
|----------------------------------------------------------------------------------------------|
| D.PAT                                                                                        |
| Answer: Option D                                                                             |
|                                                                                              |
| Explanation:                                                                                 |
|                                                                                              |
| Port Address Translation (PAT) allows a one-to-many approach to network address translation. |
|                                                                                              |
| 3. What are the two main types of access control lists (ACLs)?                               |
|                                                                                              |
| Standard                                                                                     |
| IEEE                                                                                         |
| Extended                                                                                     |
| Specialized                                                                                  |
| A.1 and 3                                                                                    |
| B.2 and 4                                                                                    |
| C.3 and 4                                                                                    |
| D.1 and 2                                                                                    |

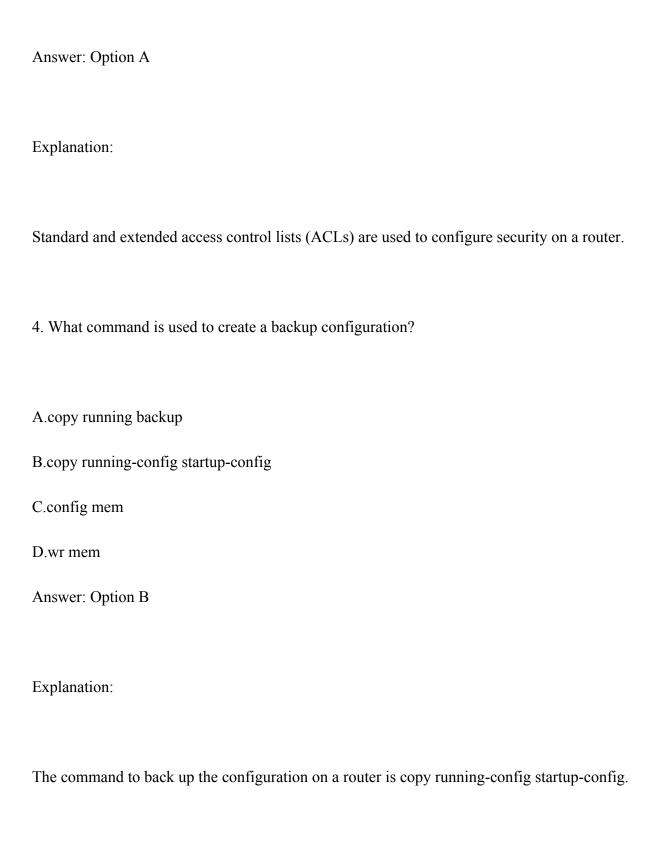

| 5. You have 10 users plugged into a hub running 10Mbps half-duplex. There is a server    |
|------------------------------------------------------------------------------------------|
| connected to the switch running 10Mbps half-duplex as well. How much bandwidth does each |
| host have to the server?                                                                 |
|                                                                                          |
| A.100 kbps                                                                               |
| B.1 Mbps                                                                                 |
| C.2 Mbps                                                                                 |
| D.10 Mbps                                                                                |
| Answer: Option D                                                                         |
|                                                                                          |
| Explanation:                                                                             |
|                                                                                          |
| Each device has 10 Mbpsto the server.                                                    |
|                                                                                          |
| 6. Which WLAN IEEE specification allows up to 54Mbps at 2.4GHz?                          |
|                                                                                          |
| A.A                                                                                      |
| B.B                                                                                      |
| C.G                                                                                      |

| D.N                                                                                                    |
|----------------------------------------------------------------------------------------------------|
| Answer: Option C                                                                                                    |
| Explanation:                                                                                                    |
| IEEE 802.11B is 2.4GHz, but with a maximum of only 11Mbps. IEEE 802.11G is in the 2.4GHz range, with a top speed of 54Mbps.       |
| 7. Which of the following is the valid host range for the subnet on which the IP address 192.168.168.188 255.255.255.192 resides? |
| A.192.168.168.129-190                                                                                                    |
| B.192.168.168.129-191                                                                                                    |
| C.192.168.168.128-190                                                                                                    |
| D.192.168.168.128-192                                                                                                    |
| Answer: Option A                                                                                                    |
| Explanation:                                                                                                    |

| 256 - 192 = 64. $64 + 64 = 128$ . $128 + 64 = 192$ . The subnet is 128, the broadcast address is 191, and the valid host range is the numbers in between, or 129-190. |
|----------------------------------------------------------------------------------------------------|
| 8. To back up an IOS, what command will you use?                                                                                                    |
| A.backup IOS disk                                                                                                    |
| B.copy ios tftp                                                                                                    |
| C.copy tftp flash                                                                                                    |
| D.copy flash tftp                                                                                                    |
| Answer: Option D                                                                                                    |
| Explanation:                                                                                                    |
| The command copy flash tftp will prompt you to back up an existing IOS in flash to a TFTP                                                                             |
| host. https://www.freshersnow.com/previous-year-question-papers/                                                                                                    |
| 9. What protocol does PPP use to identify the Network layer protocol?                                                                                                 |
| A.NCP                                                                                                    |

| B.ISDN                                                                                           |
|--------------------------------------------------------------------------------------------------|
| C.HDLC                                                                                           |
| D.LCP                                                                                            |
| Answer: Option A                                                                                 |
|                                                                                                  |
| Explanation:                                                                                     |
|                                                                                                  |
| Network Control Protocol is used to help identify the Network layer protocol used in the packet. |
|                                                                                                  |
| 10. Which of the following commands will allow you to set your Telnet password on a Cisco        |
| router?                                                                                          |
| A.line telnet 0 4                                                                                |
| B.line aux 0 4                                                                                   |
| C.line vty 0 4                                                                                   |
| D.line con 0                                                                                     |
| Answer: Option C                                                                                 |
| 1                                                                                                |
| Explanation:                                                                                     |

| The command line vty 0 4 places you in a prompt that will allow you to set or change your Telnet password. |
|----------------------------------------------------------------------------------------------------|
| 11. You configure the following access list:                                                               |
| access-list 110 deny tcp 10.1.1.128 0.0.0.63 any eq smtp                                                   |
| access-list 110 deny tcp any eq 23                                                                         |
| int ethernet 0                                                                                             |
| ip access-group 110 out                                                                                    |
| What will the result of this access list be?                                                               |
| A.Email and Telnet will be allowed out E0.                                                                 |
| B.Email and Telnet will be allowed in E0.                                                                  |
| C.Everything but email and Telnet will be allowed out E0.                                                  |
| D.No IP traffic will be allowed out E0.                                                                    |
| Answer: Option D                                                                                           |
|                                                                                                    |
| Explanation:                                                                                               |
|                                                                                                    |

If you add an access list to an interface and you do not have at least one permit statement, then you will effectively shut down the interface because of the implicit deny any at the end of every list.

12. You want to create a standard access list that denies the subnet of the following host: 172.16.198.94/19. Which of the following would you start your list with?

A.access-list 10 deny 172.16.192.0 0.0.31.255

B.access-list 10 deny 172.16.0.0 0.0.255.255

C.access-list 10 deny 172.16.172.0 0.0.31.255

D.access-list 10 deny 172.16.188.0 0.0.15.255

Answer: Option A

Explanation:

First, you must know that a /19 is 255.255.224.0, which is a block size of 32 in the third octet. Counting by 32, this makes our subnet 192 in the third octet, and the wildcard for the third octet would be 31 since the wildcard is always one less than the block size.

13. If you wanted to deny all Telnet connections to only network 192.168.10.0, which command could you use?

A.access-list 100 deny top 192.168.10.0 255.255.255.0 eq telnet

B.access-list 100 deny tcp 192.168.10.0 0.255.255.255 eq telnet

C.access-list 100 deny tcp any 192.168.10.0 0.0.0.255 eq 23

D.access-list 100 deny 192.168.10.0 0.0.0.255 any eq 23

Answer: Option C

Explanation:

The extended access list ranges are 100-199 and 2000-2699, so the access-list number of 100 is valid. Telnet uses TCP, so the protocol TCP is valid. Now you just need to look for the source and destination address. Only the third option has the correct sequence of parameters. Answer B may work, but the question specifically states "only" to network 192.168.10.0, and the wildcard

14. Which router command allows you to view the entire contents of all access lists?

A.Router# show interface

in answer B is too broad.

B.Router> show ip interface

C.Router# show access-lists

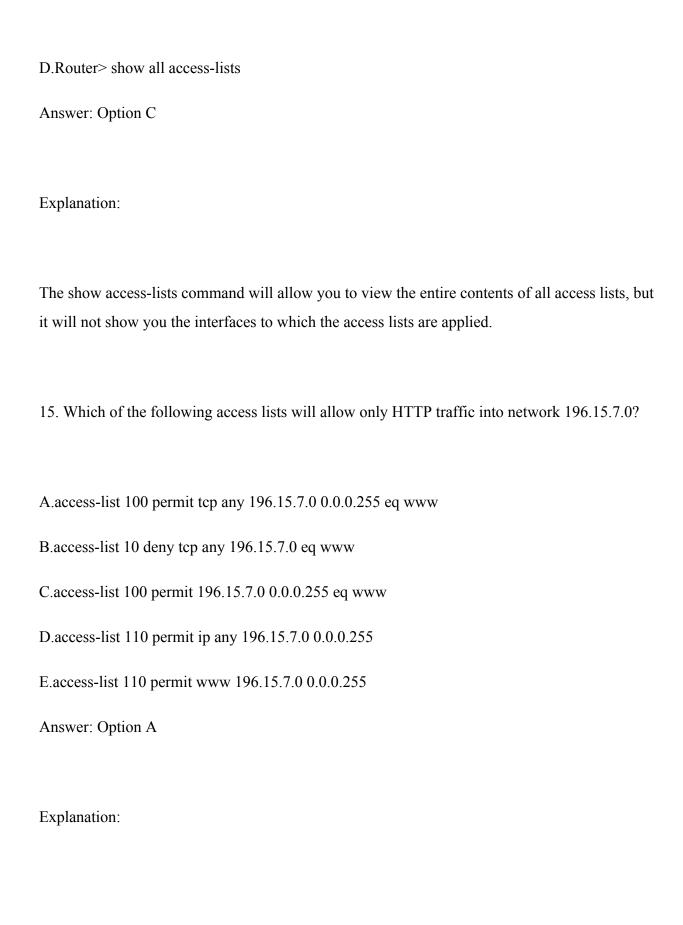

The first thing to check in a question like this is the access-list number. Right away, you can see that the second option is wrong because it is using a standard IP access-list number. The second thing to check is the protocol. If you are filtering by upper-layer protocol, then you must be using either UDP or TCP; this eliminates the fourth option. The third and last answers have the wrong syntax